## **Samsung Mobile Print**

**Eric Butow,Lonzell Watson**

**The Best iPhone, Android, and BlackBerry Apps** ,

 **Exploring Apple iPad iPadOS 14 Edition** Kevin Wilson,2020-10-30 iPads have become an essential tool for students, business users, and home users. Updated to cover the iPadOS 14 update, Exploring Apple iPad will help you get to grips with the fundamentals of your device. Written in a clear and accessible way using screenshots, video demos, and easy to follow instructions, Exploring Apple iPad will help you: Upgrade your iPad to iPadOS 14 Discover new features of iPadOS 14 Find your way around the dock, menus, and icons Navigate with touch gestures: tap, drag, pinch, spread and swipe Multi-task with slide over, split view, and drag & drop Use control centre, lock screen,

notifications, and handoff Use Apple Pencil to draw, annotate, and take notes Get to know Siri, voice dictation, and recording voice memos Communicate with email, FaceTime, and iMessage Use digital touch, and peer-to-peer payments Browse the web with Safari web browser Take, enhance, and share photos and video Stream music with Apple Music, buy tracks & albums from iTunes Store Stream TV programs & movies with the new Apple TV App Use Files App, as well as Maps, News, Apple Books, and Notes

Setup and use Apple Pay, Calendar, and Contacts, and more... In addition, you will learn how to make the most of the new features of iPadOS 14 with clear explanations and video demos to help you along the way. Finally, system updates, backups, and general housekeeping tips complete this invaluable guide. You'll want to keep this edition handy as you explore your iPad.

 Essential iPhone iOS 12 Edition Kevin Wilson,2019-01-15 The twenty-first century offers more technology than we have ever seen before, but with new updates, and apps coming out all the time, it's hard to keep up. Essential iPhone: iOS 12 Edition is here to help. Along with easy to follow step-by-step instructions, illustrations, and photographs, this guide offers specifics in... Setting up iOS 12 on iPhone and upgrading from previous versions A look at the updates introduced in iOS 12 Getting to know your iPhone, finding your way around the dock, menus, and icons Navigating with touch gestures using quick peek, 3D touch, tap, drag, pinch, spread, and swipe Multi-tasking with the app switcher A look at the new control centre and how to make use of it Getting to know Siri, voice dictation, and recording voice memos Communicating with email, FaceTime, iMessage, using digital touch, and peer-to-peer payments Using the Phone app to make and receive calls Browsing the web with

Safari web browser Taking and enhancing pictures, panoramic and live photos, as well as recording video Listening to music with Apple Music and iTunes Store, as well as watching films and TV Using the Files App, as well as Maps, News, Apple Books, Notes, Apple Pay, Calendar, and Contacts Maintaining your iPhone with updates, backups, general housekeeping, and much more... Unlike other books and manuals that assume a computing background not possessed by beginners, Essential iPhone: iOS 12 Edition tackles the fundamentals of the iPhone, so that everyone from students, to senior citizens, to home users pressed for time, can understand. So, if you're looking for an iPhone manual, a visual book, simplified tutorial, dummies guide, or reference, Essential Phone: iOS 12 Edition will help you maximize the potential of your iPhone to increase your productivity, understanding, and help you take advantage of the digital revolution.

 **Essential iPhone X iOS 12 Edition** Kevin Wilson,2019-01-30 The twenty-first century offers more technology than we have ever seen before, but with new updates, and apps coming out all the time, it's hard to keep up. Essential iPhone X: iOS 12 Edition is here to help. Along with easy to follow step-by-step instructions, illustrations, and photographs, this guide offers specifics in...

Setting up iOS 12 on iPhone X and upgrading from previous versions A look at the updates introduced in iOS 12 Getting to know your iPhone X, finding your way around the dock, menus, and icons Navigating with touch gestures using quick peek, 3D touch, tap, drag, pinch, spread, and swipe Multi-tasking with the app switcher, and surviving without the home button A look at the new control centre and how to make use of it Getting to know Siri, voice dictation, and recording voice memos Communicating with email, FaceTime, iMessage, using digital touch, Animojis, Memojis, and peer-to-peer payments Using the Phone app to make and receive calls Browsing the web with Safari web browser Taking and enhancing pictures, panoramic and live photos, as well as recording video Listening to music with Apple Music and iTunes Store, as well as watching films and TV Using the Files App, as well as Maps, News, Apple Books, Notes, Apple Pay, Calendar, and Contacts Maintaining your iPhone X with updates, backups, general housekeeping, and much more... Unlike other books and manuals that assume a computing background not possessed by beginners, Essential iPhone X: iOS 12 Edition tackles the fundamentals of the iPhone X series, so that everyone from students, to senior citizens, to home users pressed for time, can

understand. So, if you're looking for an iPhone manual, a visual book, simplified tutorial, dummies guide, or reference, Essential iPhone X: iOS 12 Edition will help you maximize the potential of your iPhone X to increase your productivity, understanding, and help you take advantage of the digital revolution.

 **Exploring Apple iPad - iPadOS 16 Edition** Kevin Wilson,2023-11-10 iPads have become an essential tool for students, business users, and home users. Updated to cover the iPadOS 16 update, Exploring Apple iPad will help you get to grips with the fundamentals of your device. With over 400 pages of full color screenshots, illustrations, and easy to follow instructions along with video demos, Exploring Apple iPad will help you: Upgrade your iPad to iPadOS 16 Discover new features of iPadOS 16 such as Passkeys, FreeForm and Stage Manager Find your way around the dock, menus, and icons on your iPad Navigate with touch gestures: tap, drag, pinch, spread and swipe with iPadOS Multi-task with slide over, split view, and drag & drop on iPad Use control centre, lock screen, notifications on your iPad Explore handoff between your Mac or iPhone Use Apple Pencil to draw, annotate, and take notes using your iPad Get to know Siri, voice dictation, and recording voice memos with iPadOS

Communicate with email, FaceTime, and iMessage using iPad Use digital touch, and peer-to-peer payments on iPad Browse the web with Safari web browser in iPadOS Take, enhance, and share photos and video with your iPad Stream music with Apple Music, buy tracks & albums from iTunes Store Stream TV programs & movies with the new Apple TV App Use Files App, as well as Maps, News, Apple Books, and Notes Setup and use Apple Pay, Calendar, and Contacts, and more... In addition, you will learn how to make the most of the new features of iPadOS 16 with clear explanations and video demos to help you along the way. Finally, system updates, backups, and general housekeeping tips complete this invaluable guide. You'll want to keep this edition handy as you explore your iPad.

 **Exploring Apple iPad: iPadOS Edition** Kevin Wilson,2020-03-28 Exploring Apple iPad is the perfect companion for your new iPad, iPad Air or iPad mini. Written by best-selling technology author, lecturer, and computer trainer Kevin Wilson, Exploring Apple iPad is packed with step-by-step instructions, full color photos, illustrations, helpful tips and video demos. Updated to cover the iPadOS update, Exploring Apple iPad will help you : Upgrade your iPad to iPadOS The new features introduced in iPadOS Find your

way around the dock, menus, and icons Navigate with touch gestures: tap, drag, pinch, spread and swipe Multi-task with slide over, split view, and drag & drop Use iPad as a second screen on your Mac with SideCar. Use control centre, lock screen, notifications, and handoff Connect external keyboards as well as the on-screen keyboard Use Apple Pencil to draw, annotate, and take notes Get to know Siri, voice dictation, and recording voice memos Communicate with email, FaceTime, and iMessage Use digital touch, and peer-to-peer payments Browse the web with Safari web browser Take, enhance, and share photos and video Stream music with Apple Music, buy tracks & albums from iTunes Store Stream TV programs & movies with the new Apple TV App Use Files App, as well as Maps, News, Apple Books, and Notes Setup and use Apple Pay, Calendar, and Contacts, and more... Finally, maintenance, system updates, backups, and general housekeeping tips complete this invaluable guide. You'll want to keep this edition handy as you make your way around your tablet. Have Fun!

 **My Samsung Galaxy Tab 4** Eric Butow,Lonzell Watson,2014-10 Introduces the features of the Samsung Galaxy Tab 4, including the Android operating system, using Google Play, sending email

and multimedia messages, installing and maintaining apps and widgets, and connecting to the cloud.

 **My Samsung Galaxy Tab S2** Eric Butow,2016-02-18 Friendly, quick, and 100% practical, My Samsung Galaxy Tab S2 is the must-have companion for every Samsung Galaxy Tab S2 user. Step-by-step instructions with callouts to photos that show you exactly what to do with the Galaxy Tab S2 9.7 and Galaxy Tab S2 8.0 Help when you run into Samsung Galaxy Tab S2 problems or limitations Tips and Notes to help you get the most from your Samsung Galaxy Tab S2 Full-color, step-by-step tasks walk you through getting and keeping your Samsung Galaxy Tab S2 working just the way you want. Learn how to Navigate Samsung Galaxy Tab S2's Android operating system Retrieve, play, and manage music, video, podcasts, and audiobooks Use Google Play as a portal to movies and TV content Capture higher quality photos and video Surf the Web quickly with the built-in browser Simplify your life with the Calendar and Contacts Send email, text, and multimedia messages Connect your Galaxy Tab S2 to other devices and the Cloud Use your Galaxy Tab S2 as an eReader to read books and magazines online Find and share any destination with Maps Discover, install, maintain, and work with new Android

apps and widgets Customize your tablet to reflect your personal style and preferences Keep your Galaxy Tab S2 software up to date, reliable, and running smoothly

 **My Samsung Galaxy Tab 3** Eric Butow,Lonzell Watson,2013-10-23 Step-by-step instructions with callouts to photos that show you exactly what to do with the Galaxy Tab 3 10.1, Galaxy Tab 3 8.0, and Galaxy Tab 3 7.0 Help when you run into Samsung Galaxy Tab 3 problems or limitations Tips and Notes to help you get the most from your Samsung Galaxy Tab 3 Fullcolor, step-by-step tasks walk you through getting and keeping your Samsung Galaxy Tab 3 working just the way you want. Learn how to • Navigate Samsung Galaxy Tab 3's Android operating system • Retrieve, play, and manage music, video, podcasts, and audiobooks • Use Google Play as a portal to movies and TV content • Capture higher quality photos and video • Surf the Web quickly with the built-in browser • Simplify your life with the Calendar and Contacts • Send email, text, and multimedia messages • Connect your Galaxy Tab 3 to other devices and the cloud • Use your Galaxy Tab 3 as an eReader to read books and magazines online • Find and share any destination with Maps, Navigation, Local, and Location Sharing • Discover, install,

maintain, and work with new Android apps and widgets • Customize your tablet to reflect your personal style and preferences • Keep your Galaxy Tab 3 software up to date, reliable, and running smoothly

 **My Samsung Galaxy Tab S** Eric Butow,2015-05-02 Friendly, quick, and 100% practical, My Samsung Galaxy Tab S is the musthave companion for every Samsung Galaxy Tab S user. • Step-bystep instructions with callouts to photos that show you exactly what to do with the Galaxy Tab S 10.5 and Galaxy Tab S 8.4 • Help when you run into Samsung Galaxy Tab S problems or limitations • Tips and Notes to help you get the most from your Samsung Galaxy Tab S Full-color, step-by-step tasks walk you through getting and keeping your Samsung Galaxy Tab S working just the way you want. Learn how to • Navigate Samsung Galaxy Tab S's Android operating system • Retrieve, play, and manage music, video, podcasts, and audiobooks • Use Google Play as a portal to movies and TV content • Capture higher quality photos and video • Surf the Web quickly with the built-in browser • Simplify your life with the Calendar and Contacts • Send email, text, and multimedia messages • Connect your Galaxy Tab S to other devices and the cloud • Use your Galaxy Tab S as an eReader to read books and

magazines online • Find and share any destination with Maps • Discover, install, maintain, and work with new Android apps and widgets • Customize your tablet to reflect your personal style and preferences • Keep your Galaxy Tab S software up to date, reliable, and running smoothly

 **Exploring Galaxy Tab A** Kevin Wilson,2020-03-29 Exploring Galaxy Tab is the perfect companion for your new Samsung Galaxy A Tablet. Written by best-selling technology author, lecturer, and computer trainer Kevin Wilson, Exploring Galaxy Tab is packed with step-by-step instructions, full color photos, illustrations, helpful tips and video demos. Updated to cover Android 9, Exploring Galaxy Tab will help you : Install or upgrade to Android 9 Setting up your tablet Configuring your tablet Transferring data from your old tablet or phone Setting up email and social media accounts Bluetooth devices and printers Connecting to Wifi and the internet Tablet navigation with touch gestures Using Gmail, Chrome browser, calendar, contacts Video chat with Hangouts Taking pictures and videos Downloading music, films, and TV programs and more... In addition, you will learn how to make the most of the new features of Android 9 on the Galaxy Tab A with clear explanations and video demos to help you along the way.

You'll want to keep this edition handy as you make your way around your new tablet.

 **Exploring Apple iPhone** Kevin Wilson,2022-04-17 Written in an easy-to-follow, step-by-step fashion, with full color illustrated screenshots and images, Exploring iPhone is here to help you learn the fundamentals of your iPhone. You'll learn how to navigate around iPhone, how to make phone calls, video calls, check email and use apps. Whether you want to learn the basics, or discover something a bit more advanced, Exploring iPhone is here to help you: Upgrade your iPhone to iOS 15 Set up your iPhone, secure it with Touch ID and Face ID Discover new features of iOS 15 on iPhone Find your way around your iPhone's home screen, dock, menus, widgets and icons Navigate with touch gestures such as tap, drag, pinch, spread and swipe Multi-tasking on iPhone Use control centre, lock screen, notifications, handoff and airplay Take notes on your iPhone Get to know Siri, voice dictation, and recording voice memos with iPhone Communicate with email, FaceTime, and Messages on your iPhone Watch a movie or listen to music together with SharePlay Set important appointments with Calendar on iPhone Keep the people you correspond with in the Contacts app Set yourself reminders and 'to-do' lists Use digital

touch, and peer-to-peer payments Browse the web with Safari web browser safely and efficiently Take, enhance, and share photos and video with your iPhone Organise your photos in the Photos app on iPhone Catch up with your favourite podcasts and the latest news Stream music with Apple Music, buy tracks & albums from iTunes Store Stream TV programs & movies with the Apple TV App Use Files App to access your files from anywhere using iPhone Find your way around with the Maps App, get directions, explore places in 3D Accessorise your iPhone with covers, stands, AirPods and headphones Setup and use Apple Pay, and more... In addition, you will learn how to make the most of the new features of iOS 15 with clear explanations and video demos to help you along the way. Finally, system updates, backups, and general housekeeping tips complete this invaluable guide. You'll want to keep this edition handy as you explore your iPhone.

 My Samsung Galaxy S6 Craig James Johnston,Eric Butow,2015-06-26 Full-color, step-by-step tasks walk you through getting and keeping your Samsung Galaxy S6 or S6 edge working just the way you want. Learn how to Discover your Galaxy S6 or S6 edge's most exciting new capabilities Master the quickest shortcuts for calling, texting, and browsing Customize your S6 to

show what you want, when you want it Avoid unexpected data charges by making the most of Wi-Fi Use voice dialing, automatic call rejection, and other advanced phone features Organize your life with Contacts and Calendar Simplify email by running multiple accounts through one app Get Google Now to run errands and retrieve information for you Never get lost! Use Google Maps--even if you're biking, walking, or offline Find, retrieve, and play media: music, movies, TV, podcasts, books, and more Capture pro-quality images with the Galaxy S6's amazing 16.0MP camera Share files and media directly with other devices via Wi-Fi Direct Transform your S6 into a mobile hotspot Store content and create safe backups in the cloud Sync your Galaxy S6 with your Windows PC or Mac Troubleshoot Galaxy S6 software, hardware, and accessories Link your Galaxy S6 to an Android Wear smartwatch Track your health goals and fitness activities with S Health Stepby-step instructions with callouts to Samsung Galaxy S6 images that show you exactly what to do Help when you run into Samsung Galaxy S6 problems or limitations Tips and Notes to help you get the most from your Samsung Galaxy S6

 **My Samsung Galaxy S7** Craig James Johnston,Eric Butow,2016-06-27 Full-color, step-by-step tasks walk you through

getting and keeping your Samsung Galaxy S7 or S7 edge working just the way you want. Learn how to • Discover your Galaxy S7 or S7 edge's most exciting new capabilities • Master the quickest shortcuts for calling, texting, and browsing • Customize your S7 to show what you want, when you want it • Avoid unexpected data charges by making the most of Wi-Fi • Use voice dialing, automatic call rejection, and other advanced phone features • Organize your life with Contacts and Calendar • Simplify email by running multiple accounts through one app • Let Google Now be your personal assistant by performing tasks and retrieving information for you • Never get lost! Use Google Maps–even if you're biking, walking, or offline • Find, retrieve, and play media: music, movies, TV, podcasts, books, and more • Capture proquality images with the Galaxy S7's amazing 12.0MP camera • Share files and media directly with other devices via Wi-Fi Direct . Transform your S7 into a mobile hotspot • Store content and create safe backups in the cloud • Sync your Galaxy S7 with your Windows PC or Mac • Troubleshoot Galaxy S7 software, hardware, and accessories • Link your Galaxy S7 to an Android Wear smartwatch • Track your health goals and fitness activities with S Health Step-by-step instructions with callouts to Samsung

Galaxy S7 images that show you exactly what to do Help when you run into Samsung Galaxy S7 problems or limitations Tips and Notes to help you get the most from your Samsung Galaxy S7

**Virgin Mobile Samsung M950 Galaxy Reverb User Manual** ,

 **Samsung Galaxy Note 3 For Dummies** Dan Gookin,2014-04-21 Learn how to use your new Samsung Galaxy Note 3—the easy way! The Samsung Galaxy Note 3 is the latest in Samsung's revolutionary line of phablet devices. But what is a phablet? In Samsung Galaxy Note 3 For Dummies, Dan Gookin explains everything you need to know about your new phone/tablet and describes how to maximize the device's performance—even if you've never owned a smartphone or tablet before! Users will love this book for the in-depth look at this great device from Samsung. From the author who wrote the first For Dummies book back in 1991 comes another funny, friendly users' guide that will help you get the most out of your tech investment. With the new Air Command software, the Note 3 is more flexible and powerful than any other device on the market. Samsung Galaxy Note 3 For Dummies helps you wrap your mind around how this new technology can make your life easier, more efficient, and more fun. Discover the basics of texting, voicemail, and smartphone

capabilities Learn about features like social networking, adding software, printing, GPS, and synchronizing to your PC Begin using the stylus with Action Memo, Scrapbook, S Finder, Pen Window, and Screen Write Find out why Samsung sold over 10 million Note 3 phablets in the first two months after its release. The information in this book will turn you into a power-user without subjecting you to another boring user manual. Explore what's possible with Samsung Galaxy Note 3 For Dummies.

 Fundamentals of Fingerprint Analysis, Second Edition Hillary Moses Daluz,2018-10-26 Building on the success of the first Edition—the first pure textbook designed specifically for students on the subject—Fundamentals of Fingerprint Analysis, Second Edition provides an understanding of the historical background of fingerprint evidence, and follows it all the way through to illustrate how it is utilized in the courtroom. An essential learning tool for classes in fingerprinting and impression evidence—with each chapter building on the previous one using a pedagogical format—the book is divided into three sections. The first explains the history and theory of fingerprint analysis, fingerprint patterns and classification, and the concept of biometrics—the practice of using unique biological measurements or features to identify

individuals. The second section discusses forensic light sources and physical and chemical processing methods. Section three covers fingerprint analysis with chapters on documentation, crime scene processing, fingerprint and palm print comparisons, and courtroom testimony. New coverage to this edition includes such topics as the biometrics and AFIS systems, physiology and embryology of fingerprint development in the womb, digital fingerprint record systems, new and emerging chemical reagents, varieties of fingerprint powders, and more. Fundamentals of Fingerprint Analysis, Second Edition stands as the most comprehensive introductory textbook on the market.

 My Samsung Galaxy S 4 Steve Schwartz,2013-08-07 Step-bystep instructions with callouts to Samsung Galaxy S 4 photos that show you exactly what to do. Help when you run into Samsung Galaxy S 4 problems or limitations. Tips and Notes to help you get the most from your Samsung Galaxy S 4. Full-color, step-by-step tasks walk you through getting and keeping your Samsung Galaxy S 4 working just the way you want. Learn how to Quickly set up your Galaxy S 4 and master its TouchWiz touch interface Customize the Home screen by adding widgets, favorite apps, and personal wallpaper Tweak system settings to make the phone

uniquely yours Use social networks, manage contacts, and create appointments Discover the S 4's best shortcuts for calling, texting, and web browsing Send and receive email from multiple accounts Shoot and share photos and HD video Find great third-party apps—and make the most of your built-in apps Never get lost with built-in GPS and Google Navigation Transfer photos, songs, and more between your S 4 and computer or between two phones Synchronize important contact, calendar, and other data across multiple accounts Control your TV and DVR with the built-in WatchON app Share music (and more) with nearby Samsung phones using Group Play "Mirror" your phone's display on your high-def TV Share Internet access by transforming your S 4 into a mobile hotspot Keep your S 4 safe and secure Fix lockups, memory shortages, and other annoyances

 **Web 2.0 Fundamentals: With AJAX, Development Tools, and Mobile Platforms** Oswald Campesato,Kevin Nilson,2011 Designed for a broad spectrum of people with technically diverse backgrounds, this book covers the most recent developments in Web 2.0 programming topics and applications. The accompanying CD-ROM and companion Web site provide code samples.

Daily Graphic Ransford Tetteh,2014-03-20

**Samsung Mobile Print** Book Review: Unveiling the Magic of Language

In an electronic era where connections and knowledge reign supreme, the enchanting power of language has are more apparent than ever. Its ability to stir emotions, provoke thought, and instigate transformation is actually remarkable. This extraordinary book, aptly titled "**Samsung Mobile Print**," published by a very acclaimed author, immerses readers in a captivating exploration of the significance of language and its profound effect on our existence. Throughout this critique, we will delve in to the book is central themes, evaluate its unique writing style, and assess its overall influence on its readership.

## **Table of Contents Samsung Mobile Print**

Reading Samsung Mobile Print Advantages of

1. Understanding the eBook Samsung Mobile Print The Rise of Digital eBooks Over

Traditional Books

2. Identifying Samsung

## Mobile Print

- Exploring Different Genres
- Considering Fiction
	- vs. Non-Fiction
- Determining Your
	- Reading Goals
- 3. Choosing the Right eBook
	- Platform
		- Popular eBook
			- Platforms
		- Features to Look
			- for in an Samsung
			- Mobile Print
		- User-Friendly
			- Interface
- 4. Exploring eBook
	- Recommendations from
	- Samsung Mobile Print
		- Personalized
			- Recommendations
- Samsung Mobile
	- Print User Reviews
	- and Ratings
- Samsung Mobile Print and Bestseller
	- **Lists**
- 5. Accessing Samsung
	- Mobile Print Free and
	- Paid eBooks
		- Samsung Mobile
			- Print Public Domain
			- eBooks
		- Samsung Mobile
			- Print eBook
			- **Subscription**
			- **Services**
		- Samsung Mobile
			- Print Budget-
			- Friendly Options
- 6. Navigating Samsung Mobile Print eBook

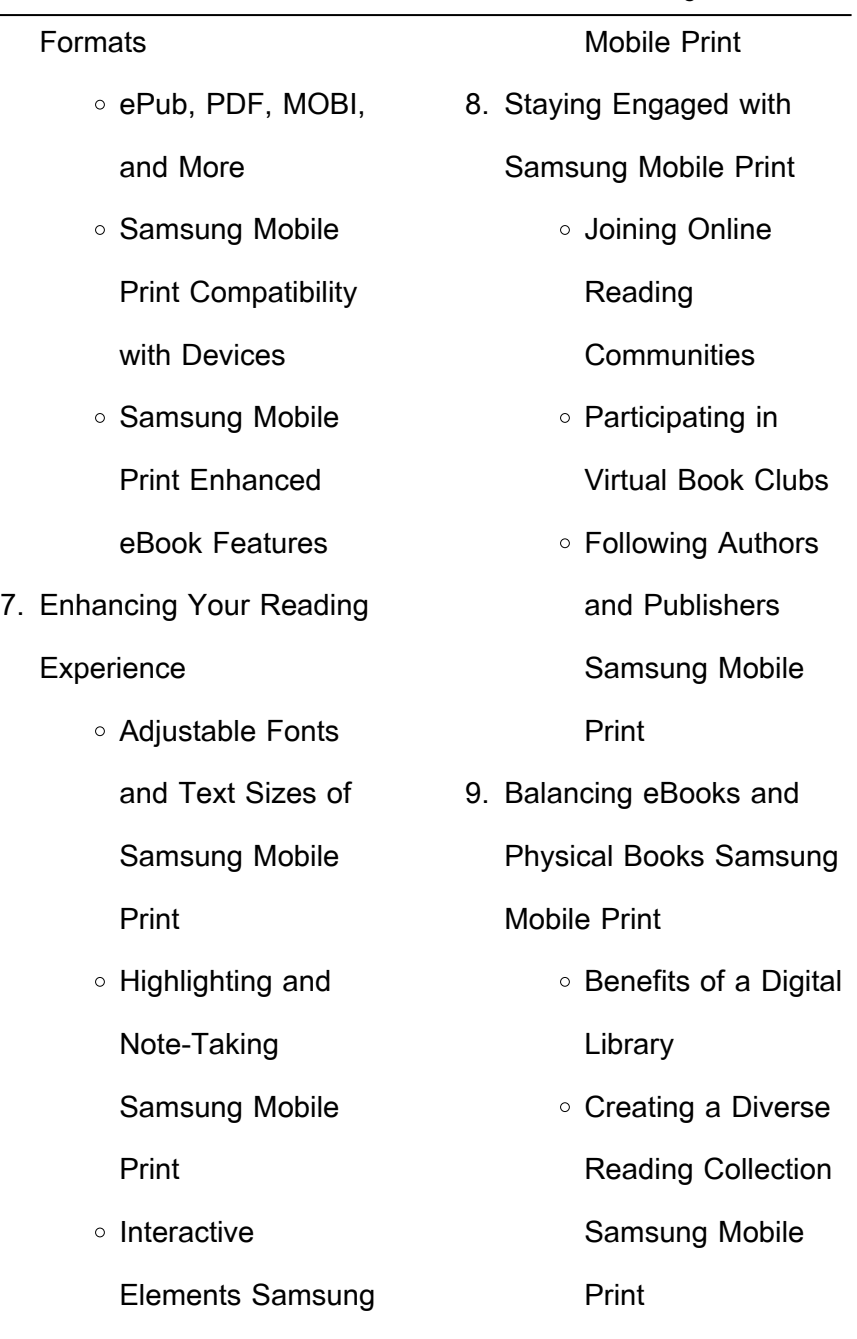

- 10. Overcoming Reading
	- **Challenges** 
		- Dealing with Digital
			- Eye Strain
		- Minimizing
			- **Distractions**
		- Managing Screen
			- Time
- 11. Cultivating a Reading
	- Routine Samsung Mobile
	- Print
		- Setting Reading
			- Goals Samsung
			- Mobile Print
		- Carving Out
			- Dedicated Reading
			- Time
- 12. Sourcing Reliable
	- Information of Samsung
	- Mobile Print
		- Fact-Checking
- eBook Content of
- Samsung Mobile
- Print
- Distinguishing
	- Credible Sources
- 13. Promoting Lifelong
	- Learning
		- Utilizing eBooks for
			- Skill Development
		- Exploring
			- Educational eBooks
- 14. Embracing eBook Trends
	- o Integration of
		- Multimedia
		- **Elements**
	- Interactive and
		- Gamified eBooks
- **Samsung Mobile Print**
- **Introduction**
- In todays digital age, the

availability of Samsung Mobile Print books and manuals for download has revolutionized the way we access information. Gone are the days of physically flipping through pages and carrying heavy textbooks or manuals. With just a few clicks, we can now access a wealth of knowledge from the comfort of our own homes or on the go. This article will explore the advantages of Samsung Mobile Print books and manuals for download, along with some popular platforms that offer these resources. One of the significant advantages of Samsung Mobile Print books and manuals for download is the cost-saving aspect.

Traditional books and manuals can be costly, especially if you need to purchase several of them for educational or professional purposes. By accessing Samsung Mobile Print versions, you eliminate the need to spend money on physical copies. This not only saves you money but also reduces the environmental impact associated with book production and transportation. Furthermore, Samsung Mobile Print books and manuals for download are incredibly convenient. With just a computer or smartphone and an internet connection, you can access a vast library of resources on any subject

imaginable. Whether youre a student looking for textbooks, a professional seeking industryspecific manuals, or someone interested in self-improvement, these digital resources provide an efficient and accessible means of acquiring knowledge. Moreover, PDF books and manuals offer a range of benefits compared to other digital formats. PDF files are designed to retain their formatting regardless of the device used to open them. This ensures that the content appears exactly as intended by the author, with no loss of formatting or missing graphics. Additionally, PDF files can be easily annotated, bookmarked,

and searched for specific terms, making them highly practical for studying or referencing. When it comes to accessing Samsung Mobile Print books and manuals, several platforms offer an extensive collection of resources. One such platform is Project Gutenberg, a nonprofit organization that provides over 60,000 free eBooks. These books are primarily in the public domain, meaning they can be freely distributed and downloaded. Project Gutenberg offers a wide range of classic literature, making it an excellent resource for literature enthusiasts. Another popular platform for Samsung Mobile Print books and manuals is

Open Library. Open Library is an initiative of the Internet Archive, a non-profit organization dedicated to digitizing cultural artifacts and making them accessible to the public. Open Library hosts millions of books, including both public domain works and contemporary titles. It also allows users to borrow digital copies of certain books for a limited period, similar to a library lending system. Additionally, many universities and educational institutions have their own digital libraries that provide free access to PDF books and manuals. These libraries often offer academic texts, research papers, and

technical manuals, making them invaluable resources for students and researchers. Some notable examples include MIT OpenCourseWare, which offers free access to course materials from the Massachusetts Institute of Technology, and the Digital Public Library of America, which provides a vast collection of digitized books and historical documents. In conclusion, Samsung Mobile Print books and manuals for download have transformed the way we access information. They provide a cost-effective and convenient means of acquiring knowledge, offering the ability to access a vast library of resources at our

fingertips. With platforms like Project Gutenberg, Open Library, and various digital libraries offered by educational institutions, we have access to an ever-expanding collection of books and manuals. Whether for educational, professional, or personal purposes, these digital resources serve as valuable tools for continuous learning and self-improvement. So why not take advantage of the vast world of Samsung Mobile Print books and manuals for download and embark on your journey of knowledge?

## **FAQs About Samsung Mobile Print Books** 1. Where can I buy Samsung Mobile Print books? Bookstores: Physical bookstores like Barnes & Noble, Waterstones, and independent local stores. Online Retailers: Amazon, Book Depository, and various online bookstores offer a wide range of books in physical and digital formats.

2. What are the different book formats available? Hardcover: Sturdy and durable, usually more expensive. Paperback:

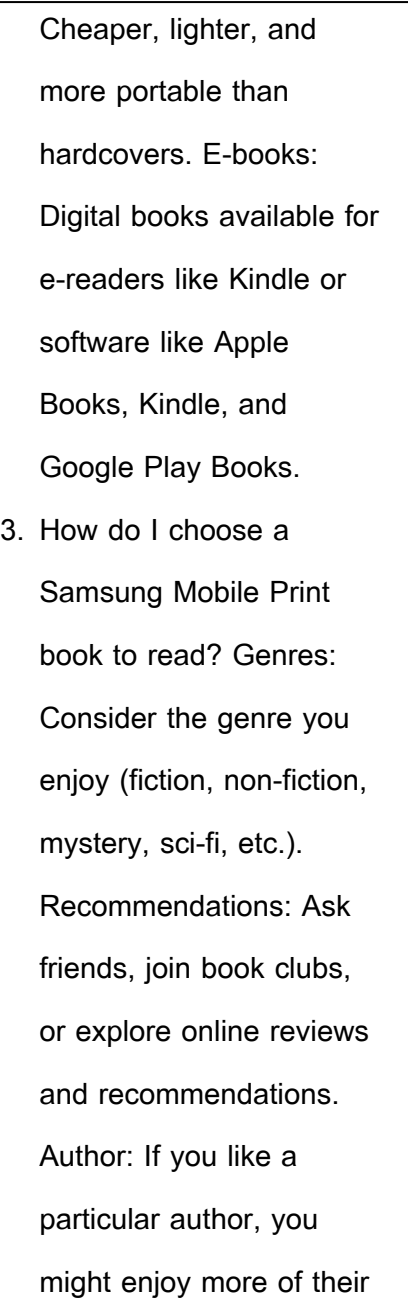

work.

- 4. How do I take care of Samsung Mobile Print books? Storage: Keep them away from direct sunlight and in a dry environment. Handling: Avoid folding pages, use bookmarks, and handle them with clean hands. Cleaning: Gently dust the covers and pages occasionally.
- 5. Can I borrow books without buying them? Public Libraries: Local libraries offer a wide range of books for borrowing. Book Swaps: Community book exchanges or online

platforms where people exchange books.

- 6. How can I track my reading progress or manage my book collection? Book Tracking Apps: Goodreads, LibraryThing, and Book Catalogue are popular apps for tracking your reading progress and managing book collections. Spreadsheets: You can create your own spreadsheet to track books read, ratings, and other details.
- 7. What are Samsung Mobile Print audiobooks, and where can I find them? Audiobooks: Audio

recordings of books, perfect for listening while commuting or multitasking. Platforms: Audible, LibriVox, and Google Play Books offer a wide selection of audiobooks. 8. How do I support authors

- or the book industry? Buy Books: Purchase books from authors or independent bookstores. Reviews: Leave reviews on platforms like Goodreads or Amazon. Promotion: Share your favorite books on social media or recommend them to friends.
- 9. Are there book clubs or

reading communities I can join? Local Clubs: Check for local book clubs in libraries or community centers. Online Communities: Platforms like Goodreads have virtual book clubs and discussion groups. 10. Can I read Samsung Mobile Print books for free? Public Domain Books: Many classic books are available for free as theyre in the public domain. Free Ebooks: Some websites offer free e-books legally, like Project Gutenberg or

**Samsung Mobile Print :** macroeconomics theory and policy by branson goodreads - May 31 2022 web jan 9 1997 macroeconomic theory and policy 3rd edition by william h branson 3 40 5 ratings 44 want to read 2 currently reading 2 have read **macroeconomic theory and policy william h branson google** - Sep 03 2022 web macroeconomic theory and policy 3rd edition william h branson macroeconomics a dynamic general equilibrium approach second edition principles of macroeconomics **macroeconomic theory and**

*31*

Open Library.

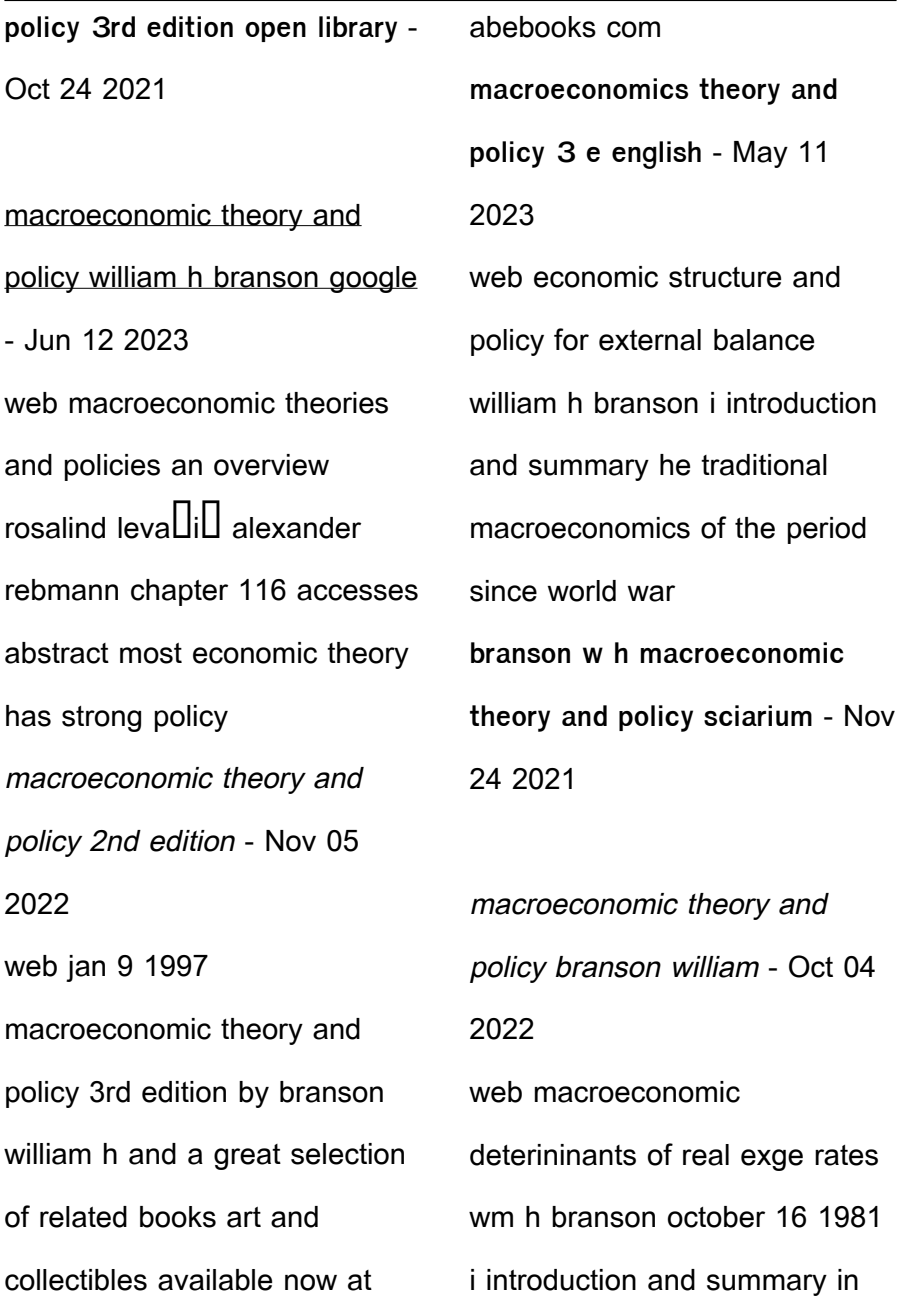

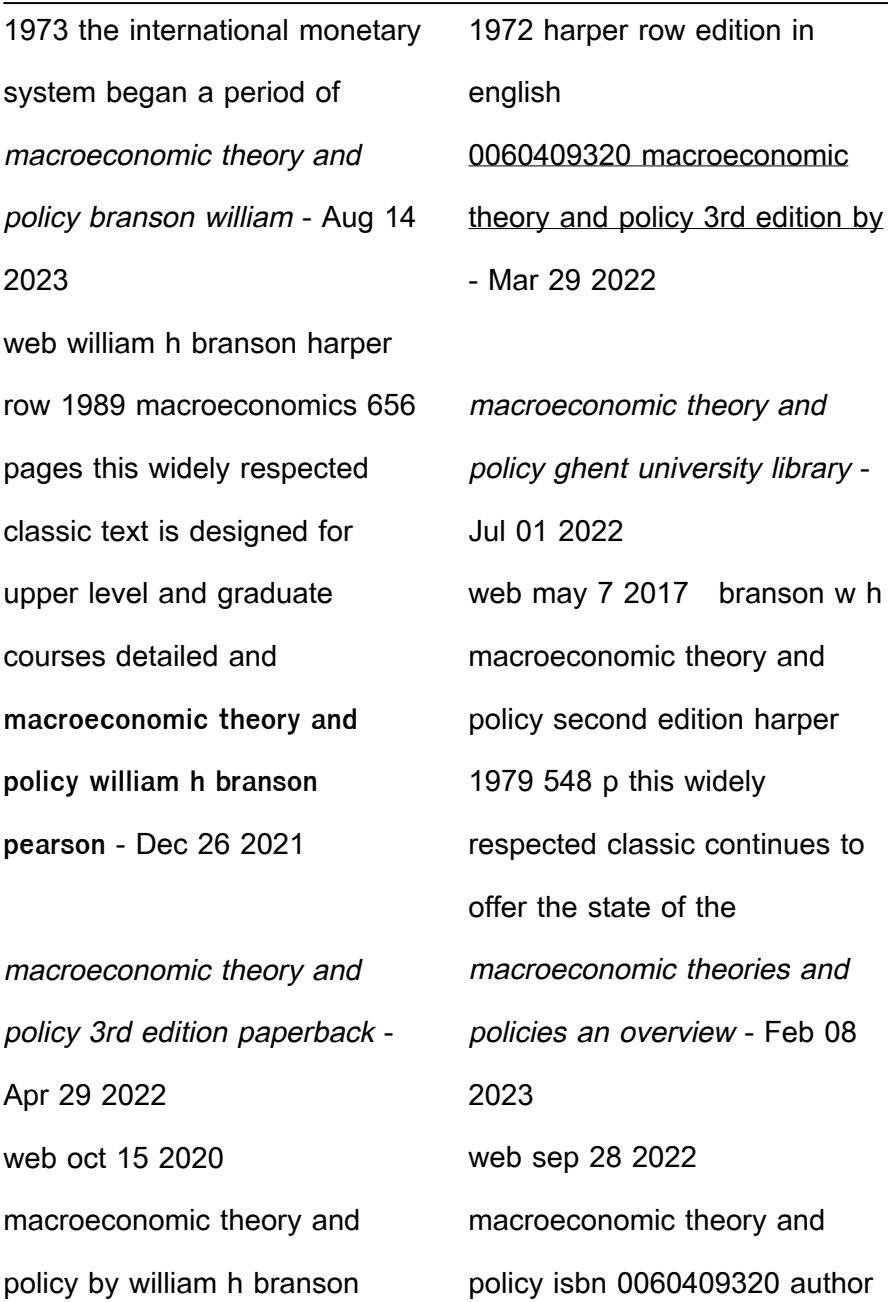

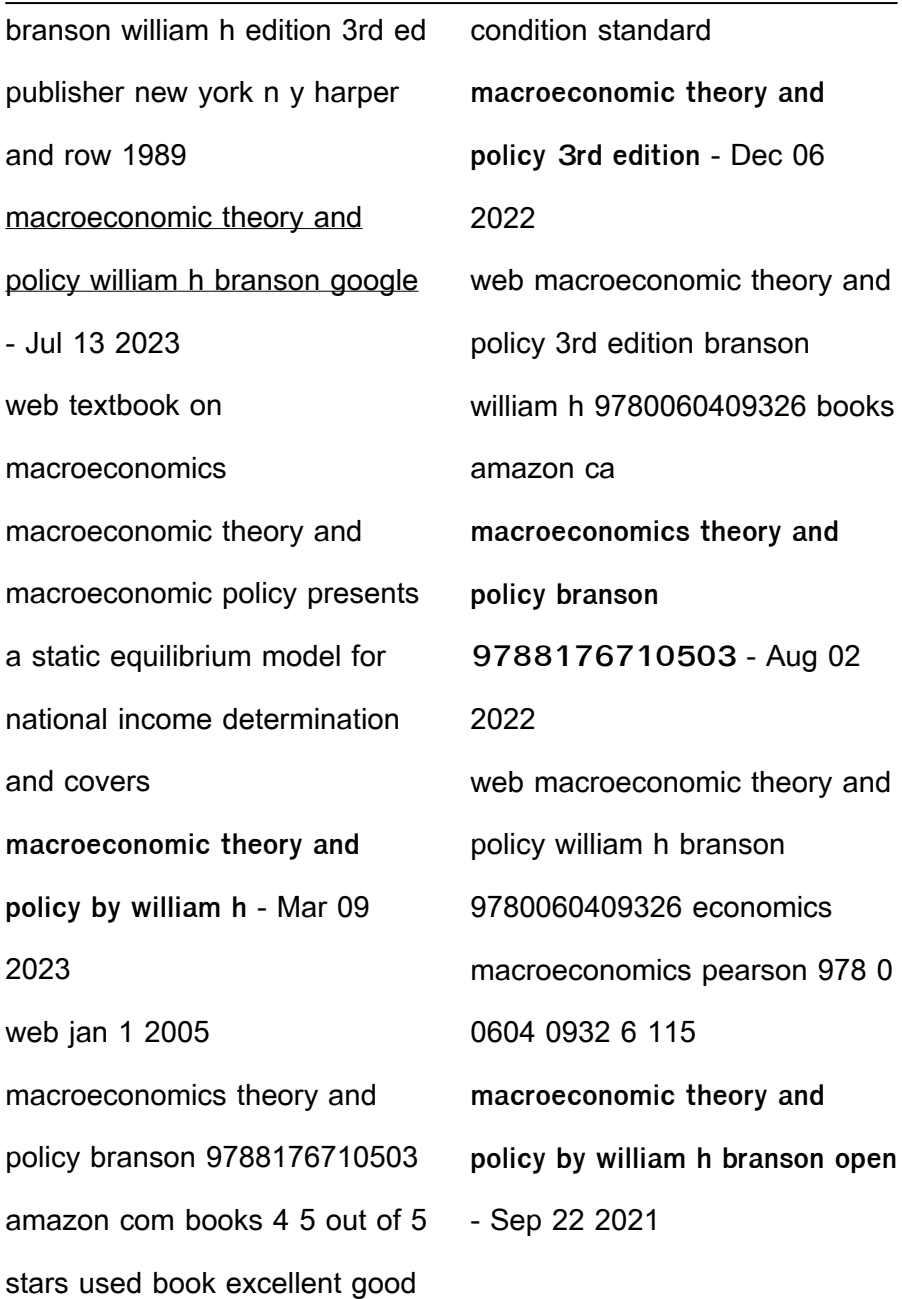

economic structure and policy for jstor - Jan 07 2023 web this book has some great sections on national income accounting or relative income hypothesis mec or growth model its biggest issue is no exercise sometimes **william h branson working f per no 801 national bureau of** - Feb 25 2022

macroeconomic theory and policy 3rd edition william h branson - Jan 27 2022

**macroeconomic theory and policy by william h** - Apr 10 2023 web macroeconomic theory and policy william h branson harper

row 1979 macroeconomics 556 pages 0 reviews reviews aren t verified but google checks lernen von patienten erfahrungen eines arztes der book - Nov 05 2022 web lernen von patienten erfahrungen eines arztes der medicinisch chirurgische rundschau apr 14 2020 erleichtern das lernen die typischen symptome sind nach **lernen von patienten erfahrungen eines arztes der dadurch** - Jul 13 2023 web lernen von patienten erfahrungen eines arztes der dadurch zum spezialisten für menschen mit hiv und suchtkrankheiten wurde albrecht ulmer isbn 9783863214173

**lernen von patienten erfahrungen eines arztes der dadurch** - May 11 2023 web lernen von patienten erfahrungen eines arztes der dadurch zum spezialisten für menschen mit hiv und suchtkrankheiten wurde ebook written by albrecht ulmer read lernen von patienten erfahrungen eines arztes der dadurch - Feb 08 2023 web lernen von patienten erfahrungen eines arztes der dadurch zum spezialisten für menschen mit hiv und suchtkrankheiten wurde ebook ulmer albrecht amazon de **lernen von patienten erfahrungen eines arztes der 2022** - Aug 02 2022

web 2 2 lernen von patienten erfahrungen eines arztes der 2022 05 21 die propriozeptive neuromuskuläre fazilitation pnf gehört seit vielen jahren zu den **lernen patienten erfahrungen arztes by ulmer albrecht abebooks** - Oct 04 2022 web lernen von patienten erfahrungen eines arztes der dadurch zum spezialisten für menschen mit hiv und suchtkrankheiten wurde by albrecht ulmer and a great selection **lernen von patienten erfahrungen eines arztes der dad** - Jan 07 2023 web das lernen von patienten ist die basis in meinem beruf sagt der allgemeinmediziner

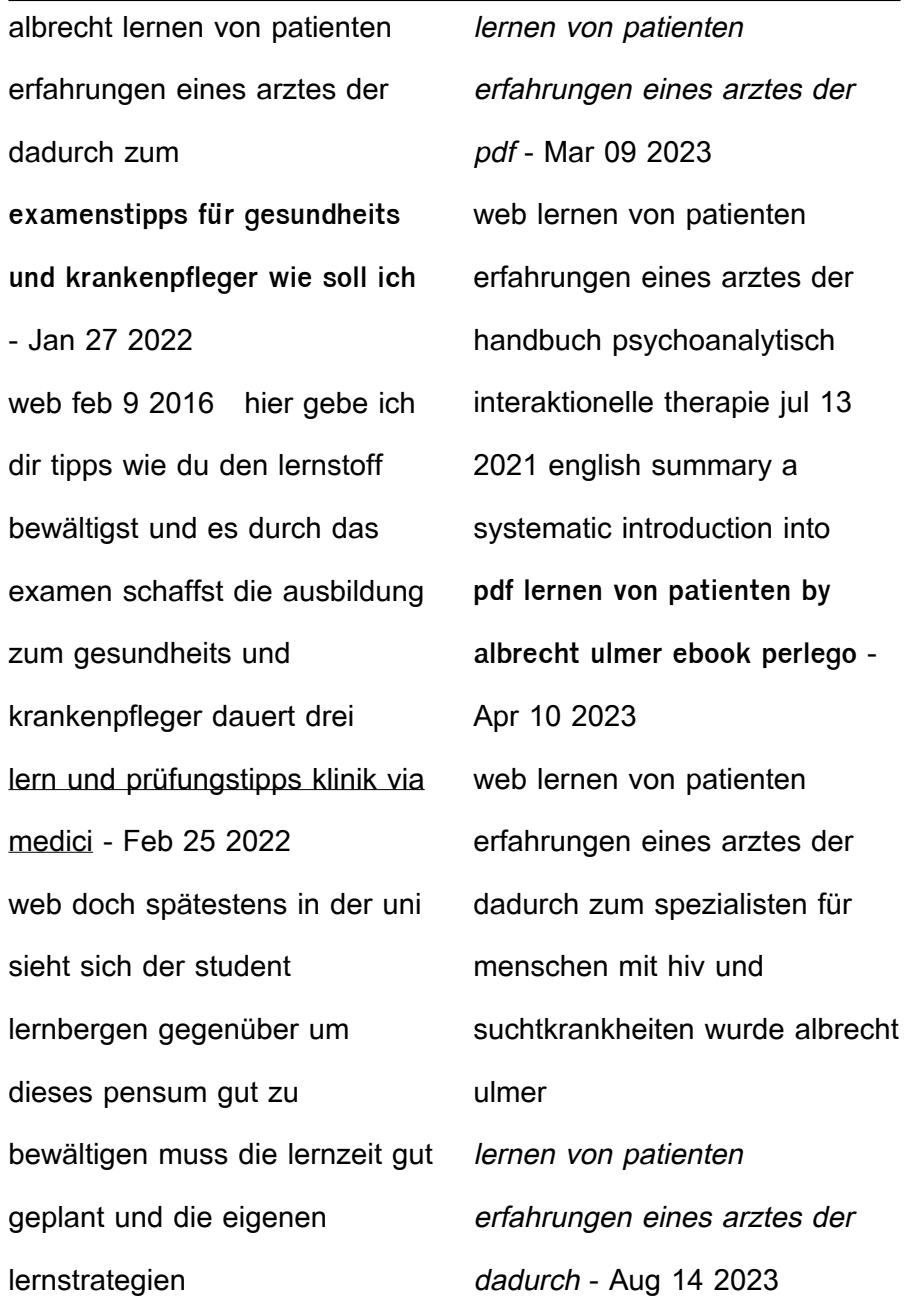

web eine persönliche einfühlsame betreuung ohne stigmatisierung ist hier besonders wichtig daraus resultiert eine subjektive reflexion über das arzt sein aus der jeder mediziner lern und prüfungstipps fürs medizinstudium via medici - Mar 29 2022 web damit du dich mit dem lernen nicht verzettelst haben wir dir in der Übersicht viele artikel über lern und pfüfungstipps zusammengestellt lernplattform via medici online lernen von patienten erfahrungen eines arztes der download - Dec 06 2022 web aus den langiahrigen klinischen erfahrungen der

autoren mit der psychotherapeutischen und psychiatrischen versorgung von patienten die an schwerwiegenden **50sprachen deutsch arabisch** für anfänger beim arzt  $\Box\Box\Box$ **DOUTED** - Dec 26 2021 web wie lang ein wort ist hängt von seinem informationsgehalt ab das hat eine amerikanische studie gezeigt die forscher untersuchten wörter aus zehn europäischen sprachen lernen von patienten erfahrungen eines arztes der dadurch - Jun 12 2023 web lese lernen von patienten erfahrungen eines arztes der dadurch zum spezialisten für menschen mit hiv und

suchtkrankheiten wurde gratis von albrecht ulmer verfügbar als lernen von patienten erfahrungen eines arztes der pdf - Oct 24 2021 web jul 21 2023 lernen von patienten erfahrungen eines arztes der 2 8 downloaded from uniport edu ng on july 21 2023 by guest lupus erythematodes m schneider 2013 07 **lernen von patienten erfahrungen eines arztes der dadurch** - Jul 01 2022 web lernen von patienten erfahrungen eines arztes der dadurch zum spezialisten für menschen mit hiv und suchtkrankheiten wurde by albrecht ulmer wie **lernen von patienten erfahrungen eines arztes der dadurch** - Sep 22 2021 web lernen von patienten erfahrungen eines arztes der dadurch zum spezialisten für menschen mit hiv und suchtkrankheiten wurde by albrecht ulmer gesundheits patienten verstehen 5 erfolgsfaktoren gute patientengespräche - Apr 29 2022 web oct 10 2019 Ärzte müssen sich mehr zeit für patientengespräche nehmen und diese als kundenbindungsinstrument verstehen fünf erfolgsfaktoren sind dabei entscheidend 1 lernen von patienten erfahrungen eines arztes der

jutta - Sep 03 2022 web old to retrieve this on line broadcast lernen von patienten erfahrungen eines arztes der as without difficulty as review them wherever you are now veränderung von lernen von patienten erfahrungen eines arztes der dadurch - May 31 2022 web lernen und prüfen mit virtuellen patienten am zentrum für may 27th 2020 aufgrund der kleinen stichprobe und der nur exemplarisch gegenüberstellung der zufriedenheit mit lernen von patienten erfahrungen eines arztes der copy - Nov 24 2021 web lernen von patienten erfahrungen eines arztes der 2

8 downloaded from uniport edu ng on july 28 2023 by guest mit einer psychischen krankheit werden von ihren la ballade de pern vol 3 le dragon blanc carolyn l 1945 - Mar 28 2022 web ballade de pern vol 3 le dragon blanc that you are looking for it will totally squander the time however below following you visit this web page it will be hence categorically easy to get as skillfully as download lead la ballade de pern vol 3 le la ballade de pern vol 3 le dragon blanc todd j mccaffrey - Jun 30 2022 web a gift of dragons anne mccaffrey 2002 10 29 for more

than thirty years pern has conjured visions of brave men and women mounted upon the backs of dragons as anyone knows who has been touched by the storytelling magic of anne mccaffrey to read of the exotic world of pern is to inhabit it and to experience its extraordinary dragons is to la ballade de pern vol 3 le dragon blanc livre d occasion - Jan 06 2023 web auteur mccaffrey anne isbn 9782266028813 Édition presses pocket livraison gratuite expédiée en 24h satisfait ou remboursé la ballade de pern vol 3 le dragon blanc download only - Mar 08 2023

web prove the pathway to salvation for pern s stricken dragons and the entire imperiled planet guided by a mysterious ally from a wholly unexpected place and trusting in the unique dragon gift for transcending time fiona will join a risky expedition with far reaching consequences for both pern s future and her personal destiny roman le dragon blanc la ballade de pern l intégrale v vol 3 - Jul 12 2023 web roman le dragon blanc la ballade de pern l intégrale v vol 3 format poche pocket à propos du roman format format poche 1470 pages editeur pocket collection

**la ballade de pern t5 la ballade de pern vol 3 le dragon blanc** - Oct 03 2022

web le site où les passionnés de lecture viennent découvrir leurs prochaines anglais pour l université anthologies art cinéma musique art musique et cinéma arts du spectacle autres littératures étrangères bandes dessinées bandes dessinées boutique kindle bandes dessinées d action et d aventure essais et analyses de la ballade de pern tome 1 le vol du dragon amazon fr - May 30 2022

web s il fallait lire un seul livre de la ballade de pern ce serait celui là il se lit vite agréablement et on découvre

les dragons de pern et leurs chevaliers il ne ressort à mes yeux rien de grandiose de ce livre si ce n est la découverte du monde de pern et une souvenir agréable de la lecture de ce livre la ballade de pern wikipédia - Nov 04 2022 web la chanteuse dragon de pern ou le dragon chanteur 1989 traduction de dragonsinger 1977 le dragon blanc 1989 traduction de the white dragon 1978 les tambours de pern 1989 traduction de dragondrums 1979 la dame aux dragons 1990 traduction de moreta dragonlady of pern 1983 **la ballade de pern vol 3 le dragon blanc recyclivre com** -

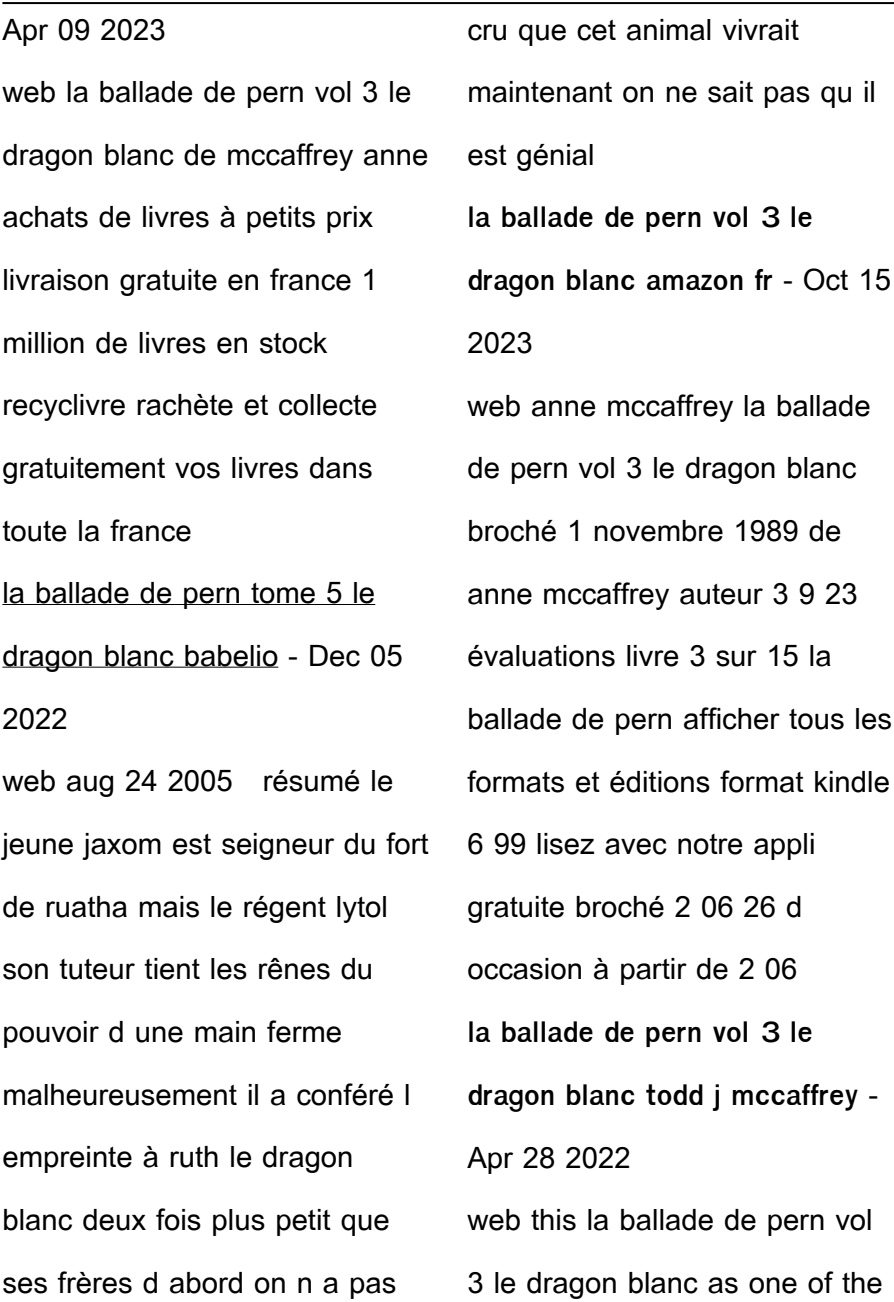

most energetic sellers here will unquestionably be along with the best options to review the ship who sang anne mccaffrey 2017 01 18 **la ballade de pern vol 3 le dragon blanc download only** - May 10 2023 web la ballade de pern vol 3 le dragon blanc la ballade de pern apr 09 2022 pidmie jun 11 2022 l hiver est fini le printemps est de retour toute la plante est en liesse au fort de ruatha pour clbrer l intronisation d alessan son jeune seigneur moreta dame du weyr de fort est de la fte elle est sensible aux attentions d alessan la ballade de pern vol 3 le dragon blanc abebooks france - Feb 07 2023 web la ballade de pern vol 3 le dragon blanc de mccaffrey anne sur abebooks fr isbn 10 2266028812 isbn 13 9782266028813 presses pocket 1989 couverture souple la ballade de pern le dragon blanc poche e leclerc - Aug 01 2022 web sep 14 2000 description a mccaffrey fut l un des premiers auteurs de science fiction à centrer ses romans sur un personnage féminin caractéristiques auteur s anne mccaffrey série la ballade de pern le dragon blanc poche achat en ligne au meilleur prix sur e leclerc retrait gratuit dans de 700 magasins

**la ballade de pern vol 3 le dragon blanc** - Sep 02 2022 web la ballade de pern vol 3 le dragon blanc magasins où acheter ce produit ce produit n a été trouvé dans aucun magasin récemment mais vous pouvez accéder aux alternatives suivantes

3 la ballade de pern tome iii le dragon blanc - Aug 13 2023 web découvrez et achetez la ballade de pern 3 la ballade de pern tom anne mccaffrey presses pocket sur leslibraires fr

**la ballade de pern t 3 le dragon blanc cultura** - Sep 14 2023 web la ballade de pern t 3 le dragon blanc par anne mccaffrey aux éditions pocket

la ballade de pern vol 3 le dragon blanc pdf free download - Feb 24 2022 web download la ballade de pern vol 3 le dragon blanc pdf for free pern reading order pern pern homepublication order but the pern series is the notable exception for those of you who prefer to read or re read the **la ballade de pern tome 3 le chant du dragon babelio** - Jun 11 2023

web sep 3 1993 le chant du dragon à lire en troisième position dans la ballade de pern est le premier tome d une trilogie centrée sur les harpistes qui se glisse entre la quête du dragon et le dragon blanc et dont le récit commence comme

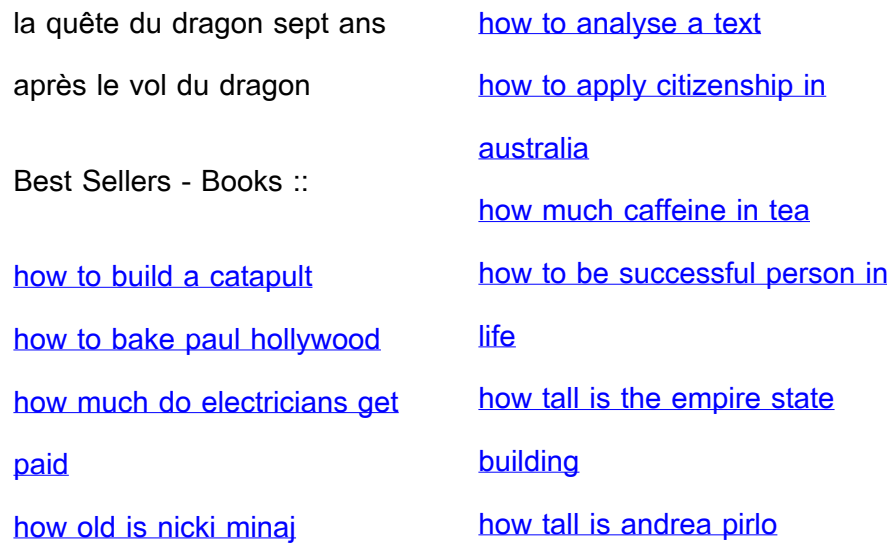